## **Overview of Menu 1, Day**

The table below contains a summary of the options you have created for Menu 1, Day

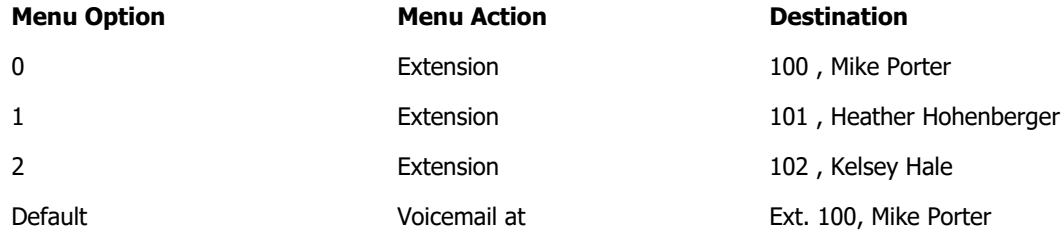

## **Greeting Instructions for Menu 1, Day**

To record a greeting for Menu 1, Day with your telephone, please follow the steps below:

**Step 1**- Dial your Auto Attendant number, **8177561555**. **Step 2**- Enter your PIN over the first ring.

**Step 3- Touch 8 for User Options.** 

**Step 4**- Touch 1 to record a Greeting.

**Step 5**- Touch 1 to record a Menu Greeting.

**Step 6**- Touch 1 (for Menu 1, Day) and follow the instructions.

You may use the script template below as a guide to help you record the greeting.

## **Script template for Menu 1, Day**

The recording for this Menu greeting should contain the following:

to reach Extension 100, Mike Porter, touch 0. to reach Extension 101, Heather Hohenberger, touch 1. to reach Extension 102, Kelsey Hale, touch 2. Or, hold the line to reach Voicemail at Ext. 100, Mike Porter